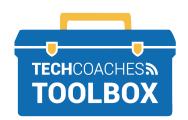

## **INSTALL SKYPE APP** ON A MOBILE DEVICE

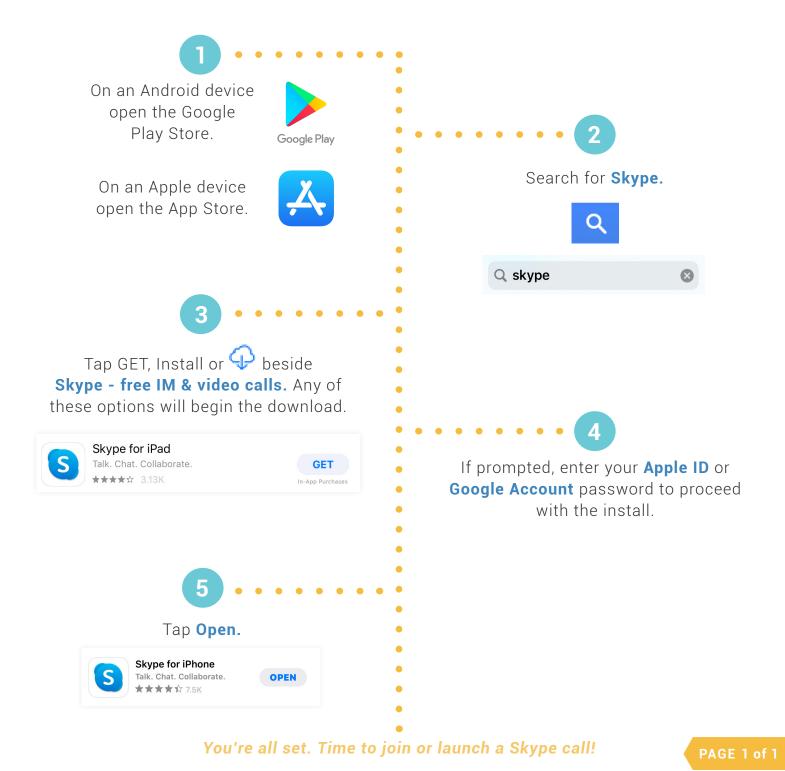